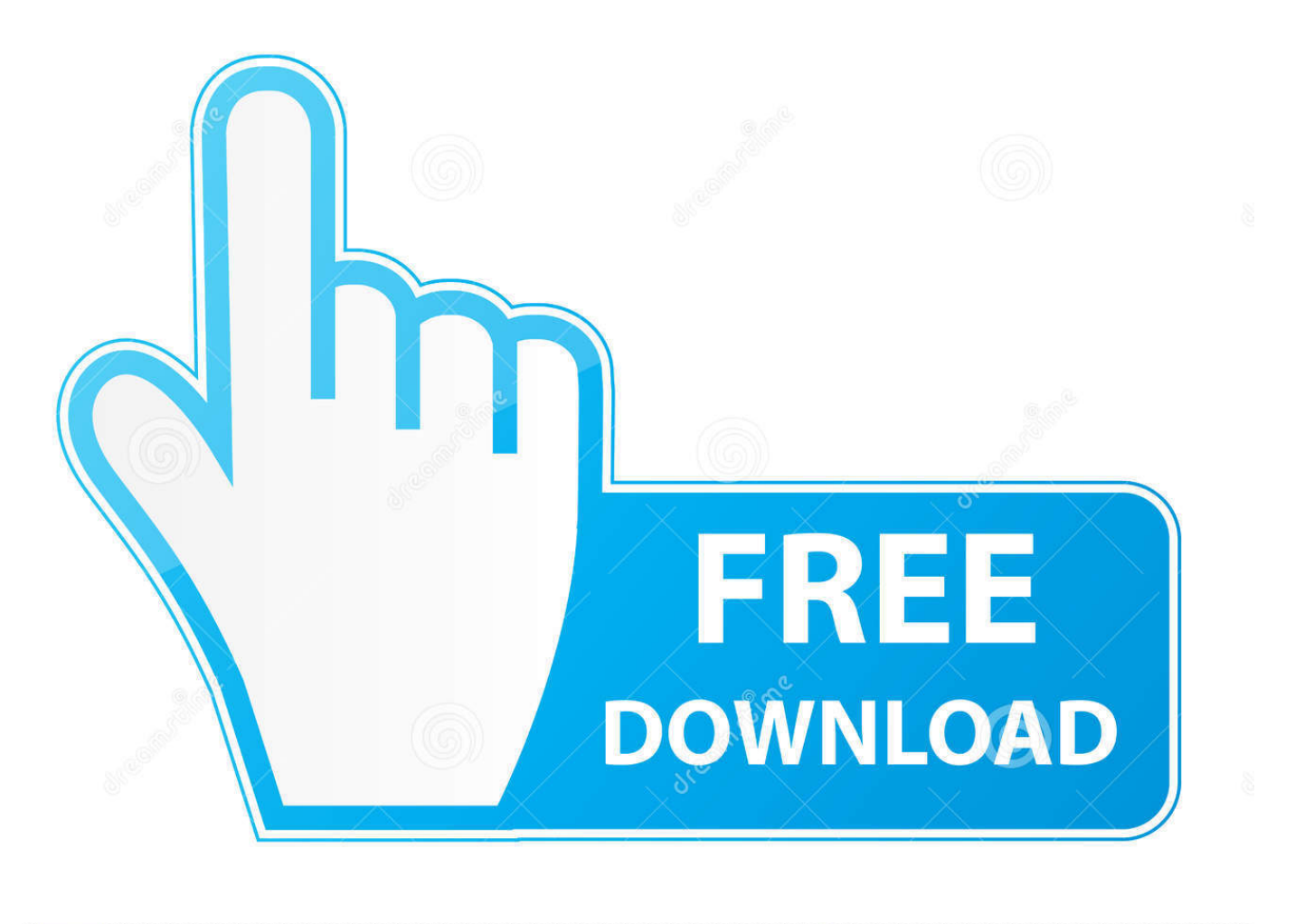

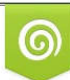

Download from Dreamstime.com reviewing purposes only D 35103813 C Yulia Gapeenko | Dreamstime.com

É

[How To Download Movie From Website On Mac](https://tlniurl.com/1tbaow)

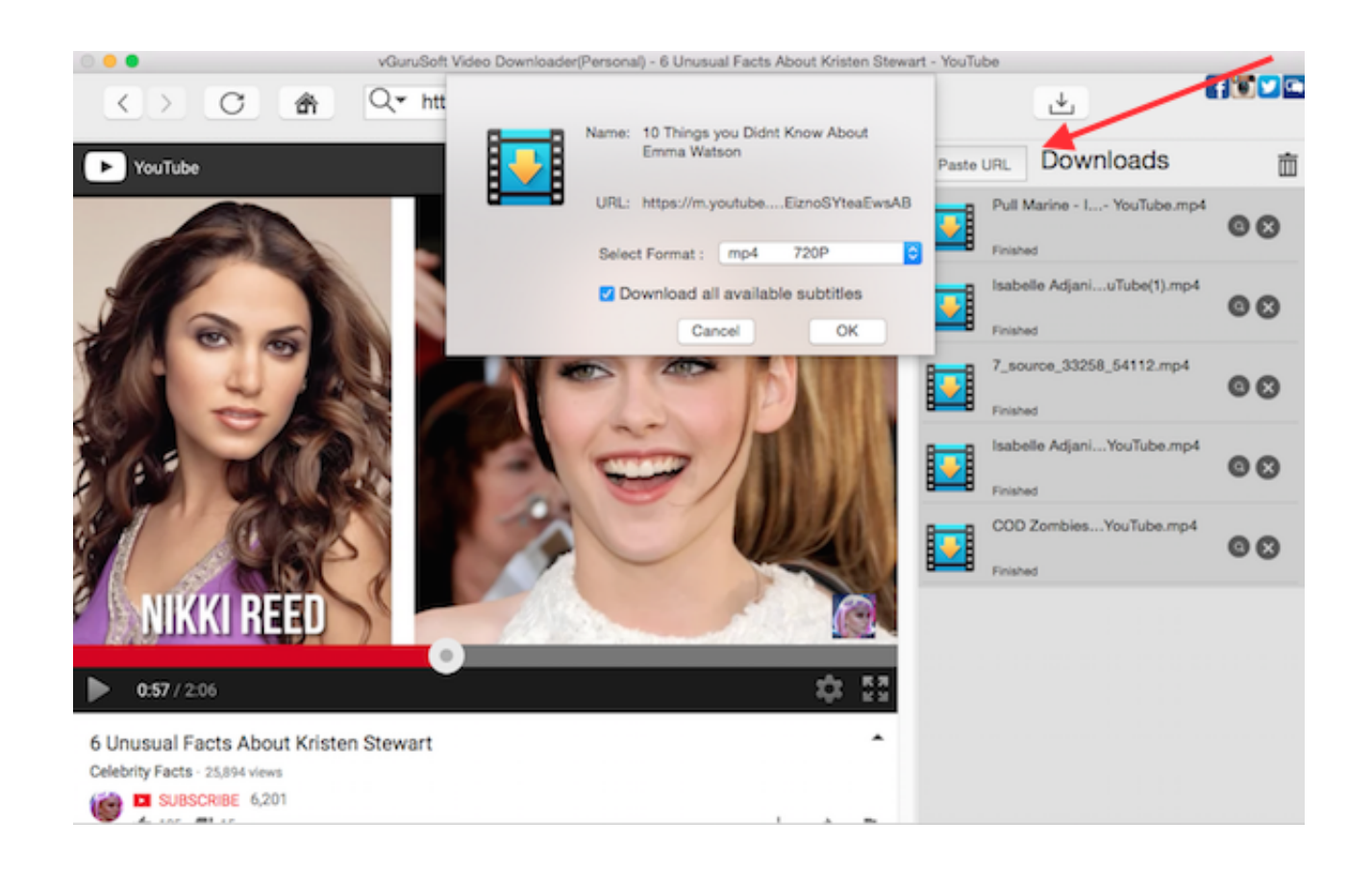

[How To Download Movie From Website On Mac](https://tlniurl.com/1tbaow)

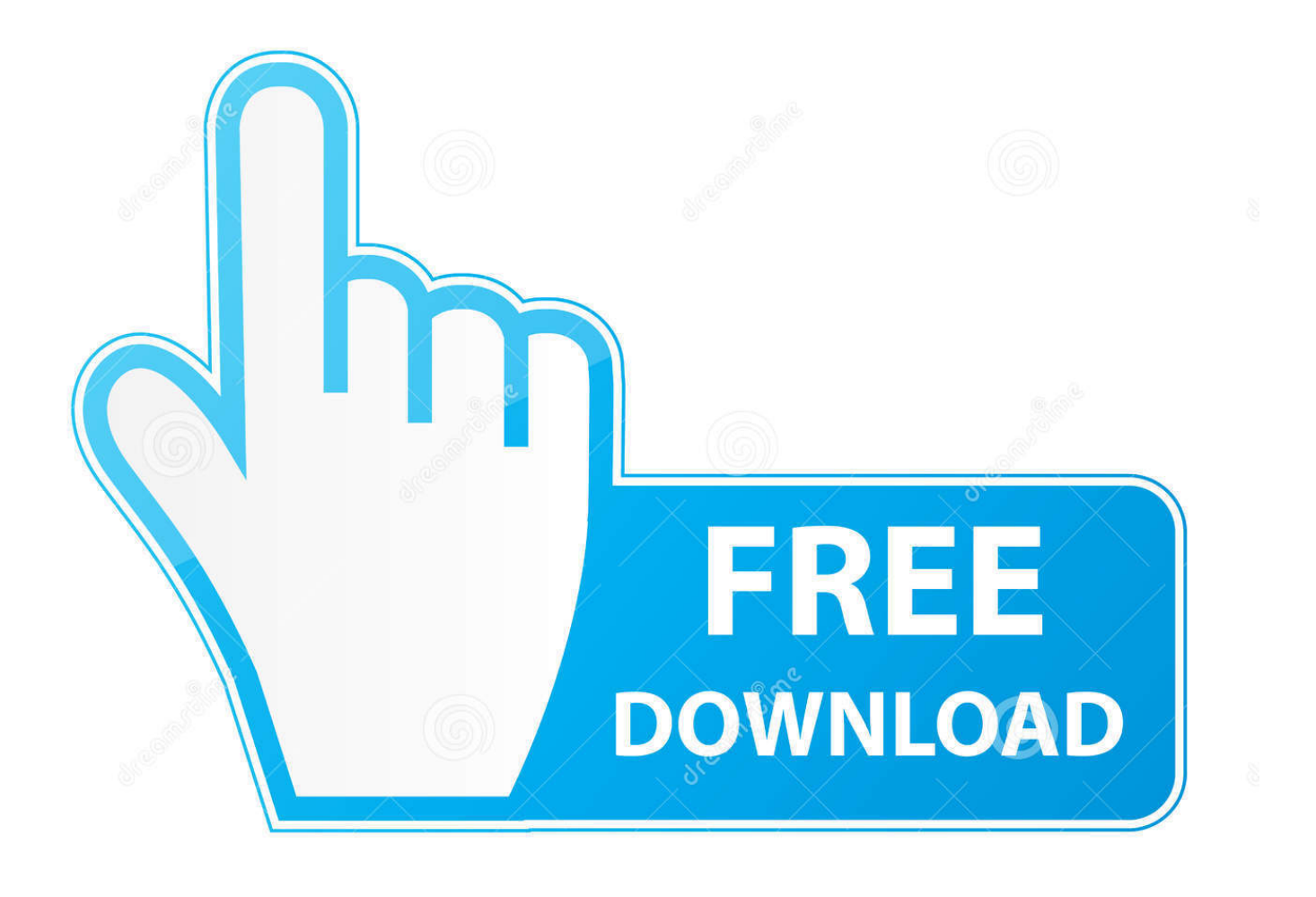

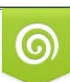

Download from Dreamstime.com or previewing purposes only D 35103813 O Yulia Gapeenko | Dreamstime.com

B

The heat is forcing you to stay inside So, if you are supposed to stay inside, you might be wondering what things you can do indoor to enjoy your time at home, right? There is a trend of playing online games among them, Bingo Games are getting very popular.

- 1. download movie from website
- 2. how to download netflix movie from website
- 3. how to download hollywood movie from website

This is holiday time and hopefully, everybody is enjoying their summer vacations.. As the temperature is really very high outside, I don't think you guys are going outside much to play games.

## **download movie from website**

download movie from website, how to download movie from websites for free, how to download netflix movie from website, how to download any movie from website, how to download hollywood movie from website, free movie websites from tiktok, how to download movie from tamilrockers website, movie website from tiktok, how to download movie from chinese website, how to download movie from tamilyogi website, movie websites, movie website list, movie websites reddit, online movies websites, movie websites unblocked, movie website hindi, movie websites online free, movie websites like 123movies [Sailor](https://goofy-edison-f28b40.netlify.app/Sailor-Moon-Episodes-Online-In-Spanish.pdf) [Moon Episodes Online In Spanish](https://goofy-edison-f28b40.netlify.app/Sailor-Moon-Episodes-Online-In-Spanish.pdf)

I strongly believe you should play it You can also watch your favourite movies in Megabox HD app for free.. It is a free app to watch the latest movies on your smartphone I recommend you try this app at least once. [Download Ms Excel For Mac](http://dertcircsufer.webblogg.se/2021/february/download-ms-excel-for-mac.html)

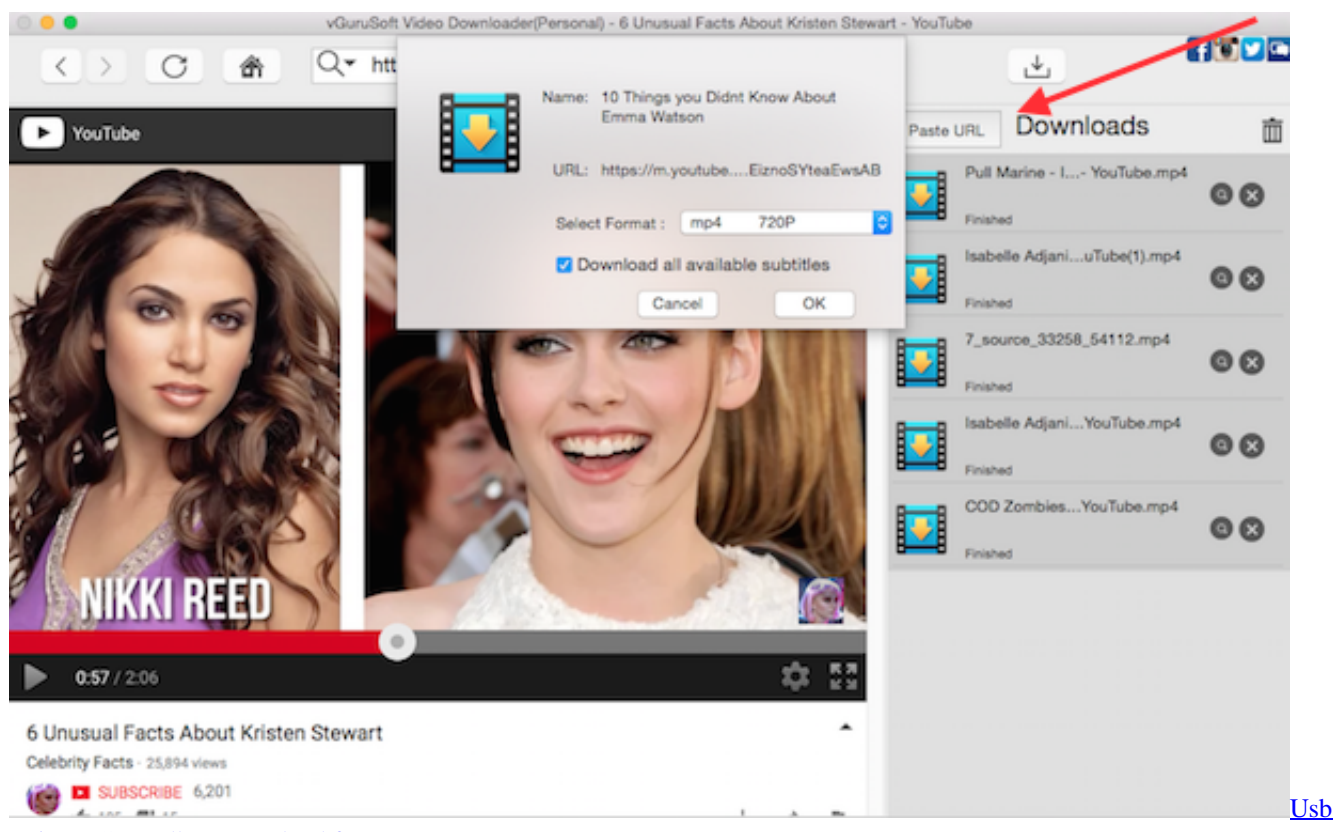

## [Drivers Controller. Download fasters](https://elated-shannon-f0d614.netlify.app/Usb-Drivers-Controller-Download-fasters.html)

## **how to download netflix movie from website**

[Apni Tv Hindi](https://www.phdcup.be/sites/default/files/2021-02/Apni-Tv-Hindi.pdf) [Витамины Группы В12 В Ампулах Инструкция](http://flawfedpvo.yolasite.com/resources/--12---.pdf)

## **how to download hollywood movie from website**

[Microsoft Excel 2013 For Mac](http://cakameche.epizy.com/Microsoft_Excel_2013_For_Mac.pdf)

b0d43de27c [Digital Anarchy Flickr Crack 2](https://www.furaffinity.net/journal/9781605/)

b0d43de27c

[Rufus Reid Electric Bass](http://eatimchip.yolasite.com/resources/Rufus-Reid-Electric-Bass.pdf)